## Prompt username and password while accessing remote servers

531 Jisna Joseph August 30, 2022 [Features & Functionalities](https://www.ezeelogin.com/kb/category/features-functionalities/6/) 1437

## How to get prompts for username and password while accessing remote servers?

If a user needs username and password to be prompted while accessing a remote server make the username and password filed empty while adding the remote server.

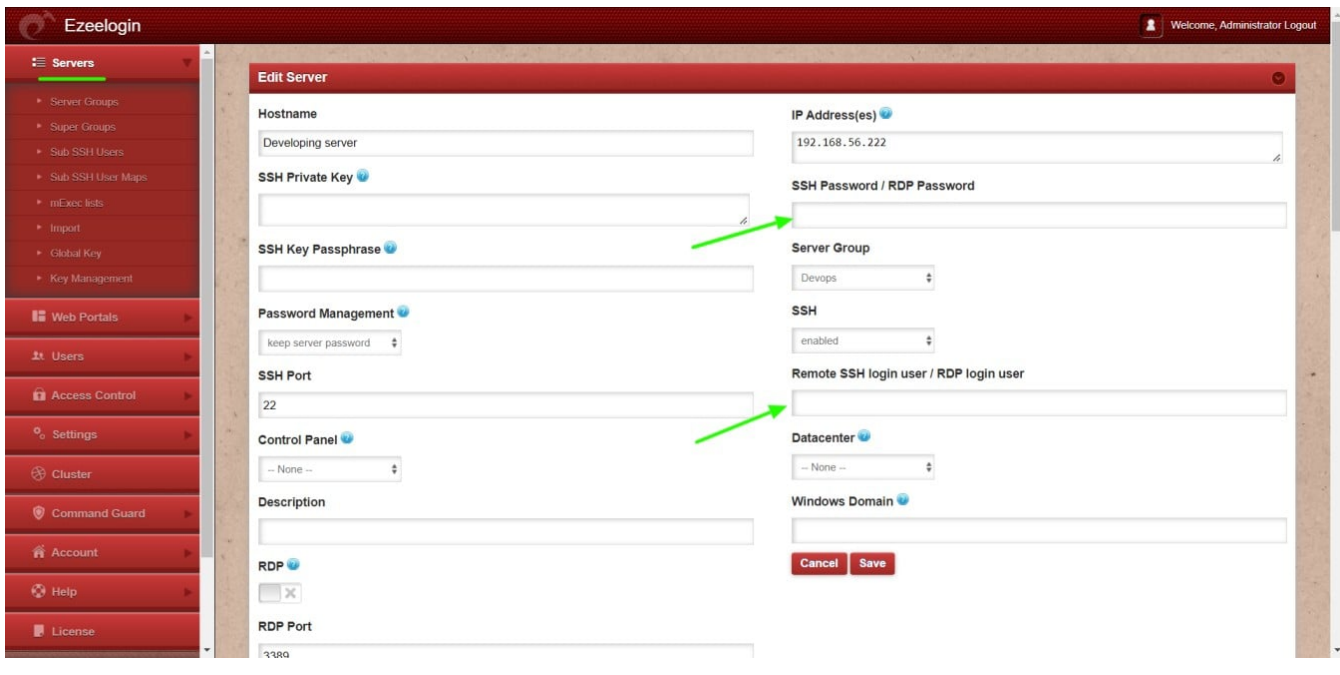

You can also confirm by entering the tab key. After keeping the fileds empty it will prompt for username and password while accessing the remote server

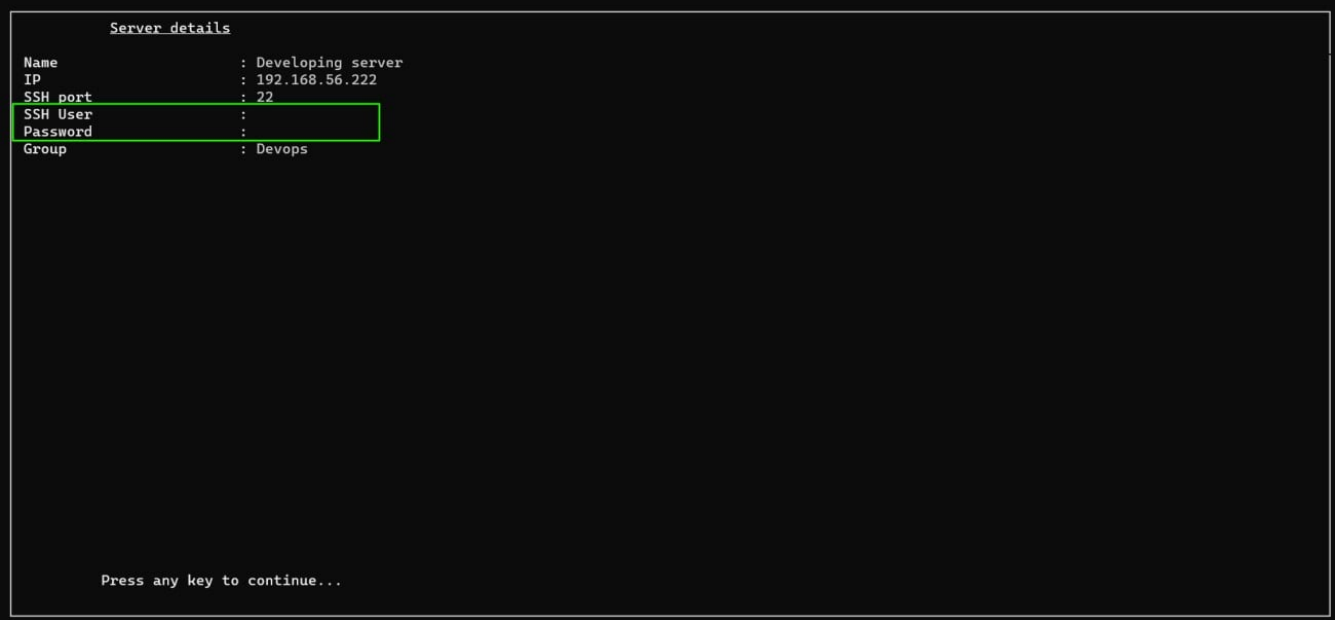

Username: eric Password:

Online URL:

[https://www.ezeelogin.com/kb/article/prompt-username-and-password-while-accessing-remote](https://www.ezeelogin.com/kb/article/prompt-username-and-password-while-accessing-remote-servers-531.html)[servers-531.html](https://www.ezeelogin.com/kb/article/prompt-username-and-password-while-accessing-remote-servers-531.html)